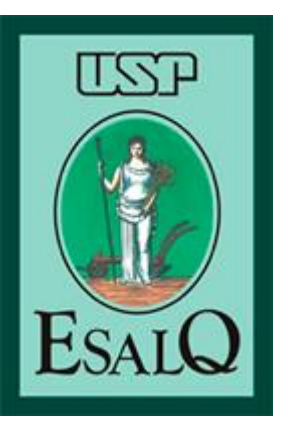

*Escola Superior de Agricultura "Luiz de Queiroz" Universidade de São Paulo*

#### *LCE2112 – Estatística Aplicada às Ciências Sociais e Ambientais*

Taciana Villela Savian Sala 304, pav. Engenharia, ramal 237 [tvsavian@usp.br](mailto:tvsavian@usp.br) [tacianavillela@gmail.com](mailto:tacianavillela@gmail.com)

### Tipos de Variáveis

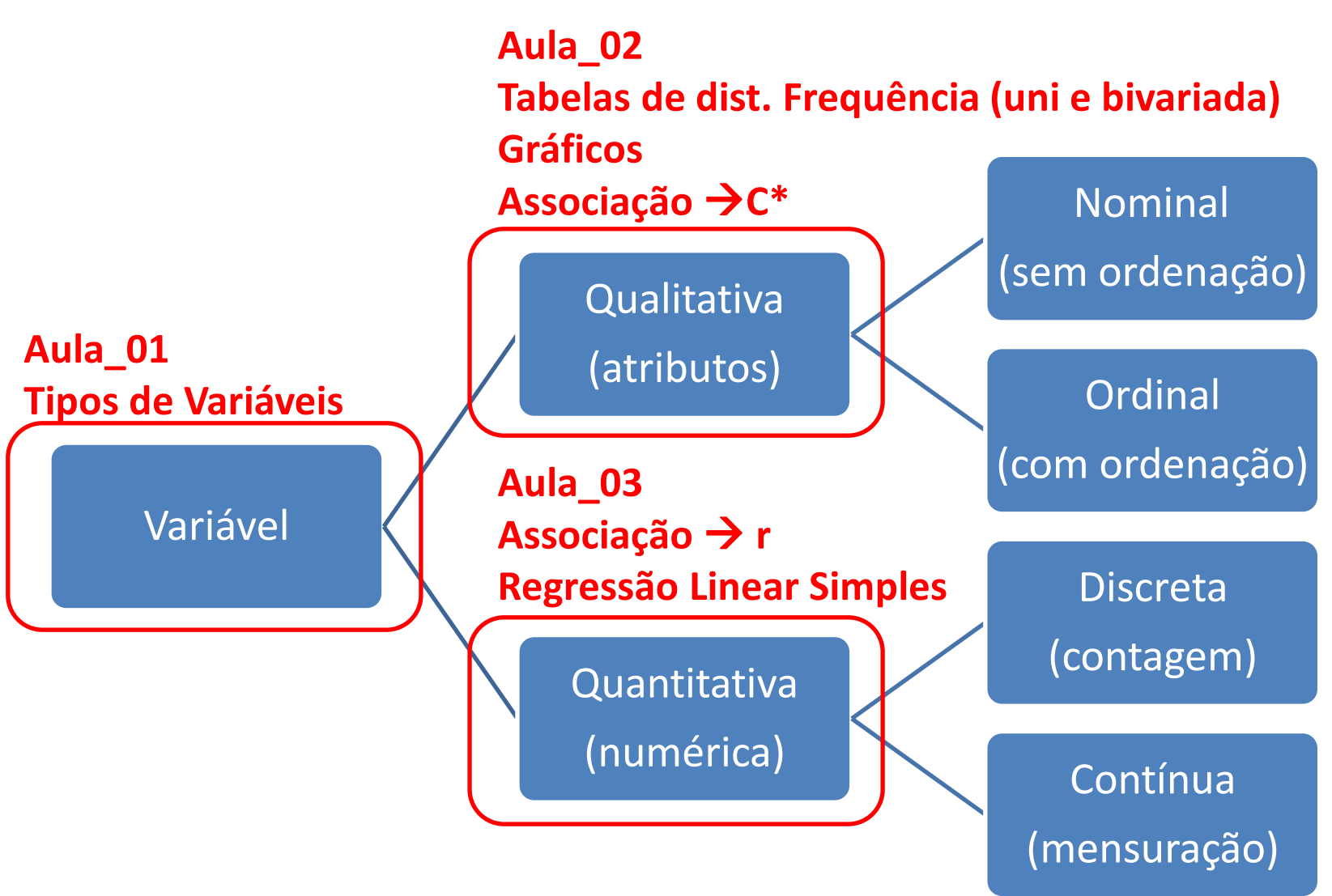

- 1)Veremos nessa aula como resumir numericamente um conjunto de dados referentes à uma variável quantitativa contínua; (Aula\_04)
- 2)Veremos como resumir, por meio de tabelas de classes de frequências, um conjunto de dados referentes à uma variável quantitativa contínua (Aula\_05)
- 3)Como representar graficamente essas distribuições de frequências (Aula\_05)

Exemplo: Os resíduos industriais jogados nos rios, muitas vezes, absorvem o oxigênio necessário para respiração dos peixes e outras formas de vida aquática. Uma lei estadual exige um mínimo de 7 ppm de oxigênio dissolvido na água, a fim de que o conteúdo do mesmo seja suficiente para manter a vida aquática. Trinta amostras de água retiradas de um rio revelaram os seguintes quantidades:

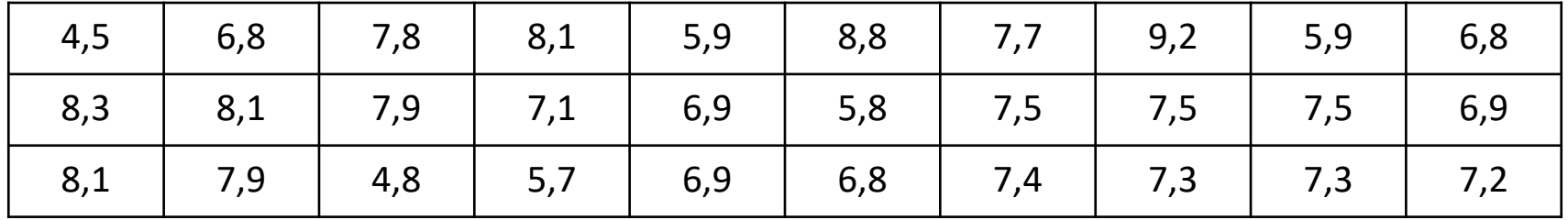

**Quadro1. Quantidade de oxigênio dissolvido (em ppm) de 30 amostras de água retiradas de um rio, em Piracicaba, em 2019.**

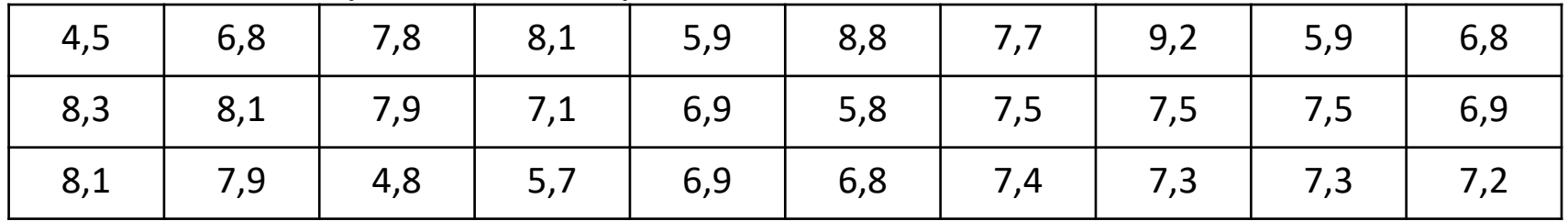

#### **DADOS NÃO AGRUPADOS**

- **Quantidade de informação muito grande e pouco clara;**
- **Resumir os dados sem perder informação:**
	- **Tabelas; (Tabela de Distribuição de Frequências – Dados Agrupados)**
	- **Números. (Medidas numéricas: medidas de posição/dispersão)**

**Quadro1. Quantidade de oxigênio dissolvido (em ppm) de 30 amostras de água retiradas de um rio, em Piracicaba, em 2019.**

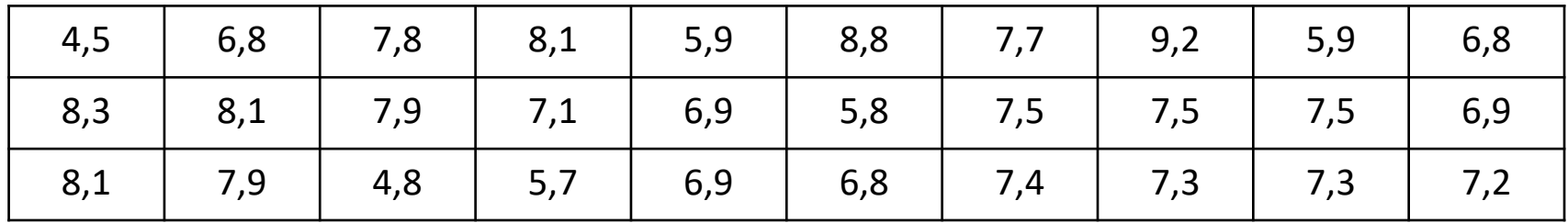

O primeiro passo é ordenar os dados (crescente)  $\rightarrow$ dados elaborados (ou ROL)

Vamos usar um gráfico (diagrama de ramo-folhas) para ordenar os dados de forma mais eficiente....

Um diagrama de ramos e folhas básico contém duas colunas separadas por uma linha vertical. A coluna da esquerda contém os ramos e a coluna da direita contém as folhas.35, 78, 50, 63, 86, 73, 57, 82,

59, 75, 66, 79, 83, 71, 94, 59

Pode-se organizar este conjunto de dados utilizando uma representação gráfica do tipo seguinte:

> $\begin{bmatrix} 5 \\ 0799 \\ 36 \end{bmatrix}$  $\begin{array}{r} 58 \ 6 \ 3 \ 6 \ 7 \ 1 \ 3 \ 5 \ 8 \ 2 \ 3 \ 6 \ 9 \ 4 \end{array}$

Esta representação chama-se diagrama de caule-e-folhas.

O caule é a coluna com os números 3, 5, 6, 7, 8 e 9 que representam o algarismo das dezenas e as folhas que representam o algarismo das unidades de cada um dos dados.

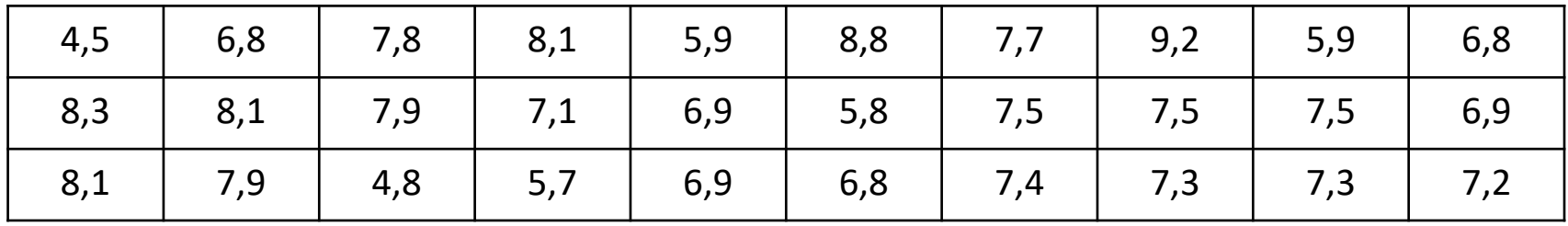

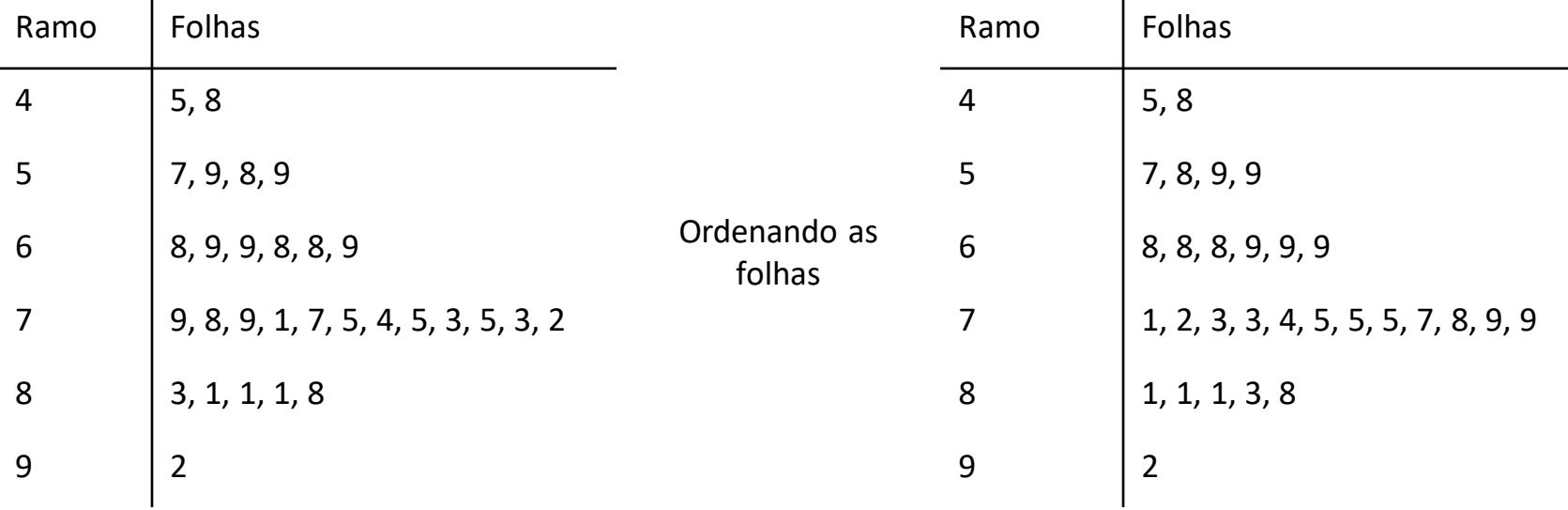

#### **DADOS BRUTOS**

**Quadro1. Quantidade de oxigênio dissolvido (em ppm) de 30 amostras de água retiradas de um rio, em Piracicaba, em 2019.**

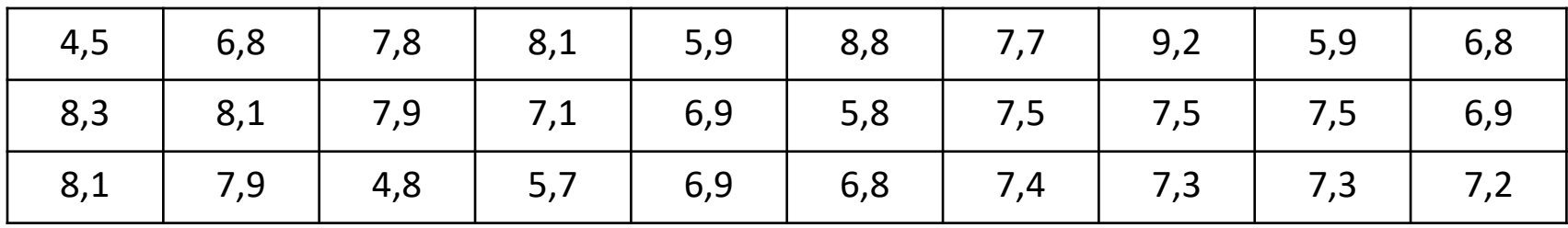

#### **DADOS ELABORADOS (ROL)**

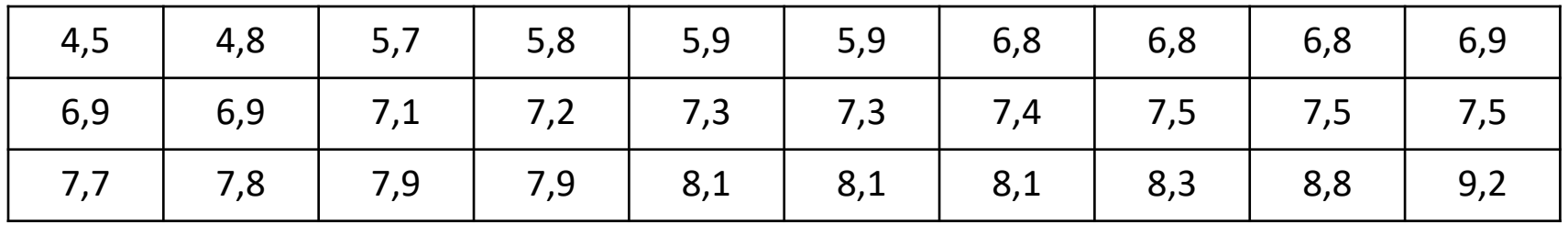

- **Média** *n*  $X_1 + X_2 + X_3 + ... + X_n$ *n x*  $\bar{x} = \frac{i-1}{i}$  =  $\frac{x_1 + x_2 + x_3 + \dots + x_n}{i}$ *n i*  $+ x_2 + x_3 + \ldots +$  $=$   $\frac{1}{1}$   $\frac{1}{1}$  $\sum$  $=$   $\frac{1}{2}$   $\frac{1}{2}$   $\frac{1}{2}$   $\frac{1}{2}$   $\frac{1}{2}$   $\frac{1}{2}$   $\frac{1}{2}$   $\cdots$
- **No exemplo:**

$$
\overline{x} = \frac{\sum_{i=1}^{30} x_i}{30} = \frac{4, 5 + 4, 8 + 5, 7 + \dots + 9, 2}{30} = \frac{214, 4}{30}
$$

$$
\overline{x} = 7, 1 \text{ ppm}
$$

**Interpretação: Em média as 30 amostras de água apresentaram um teor de oxigênio dissolvido de 7,1 ppm. OBS: É uma medida bastante afetada por valores extremos (muito alto ou muito baixo).**

#### • **Mediana**

- **Observação que ocupa posição central na amostra de dados elaborados;**
- **50% dos dados são menores ou iguais ao valor da mediana;**
- **50% dos dados são maiores ou iguais ao valor da mediana;**
- **Essa medida não é afetada por valores extremos já que depende apenas do tamanho da amostra e não dos valores da amostra em si;**

#### • **Mediana**

– **O primeiro passo é determinar a posição da mediana na amostra (depende do tamanho da amostra: par ou ímpar);**

– **Posição da mediana (PMd): PMd=(n+1)/2** n=7 elementos

**Amostra de tamanho ímpar: A={2,2,5,7,7,11,100}**

 **PMd = (n+1)/2 = (7+1)/2 = 4º valor da amostra ord.** 

 **Md = 7**

#### • **Mediana**

- **O primeiro passo é determinar a posição da mediana na amostra (depende do tamanho da amostra: par ou ímpar);**
- **Posição da mediana (PMd): PMd=(n+1)/2**

n=6 elementos

**Amostra de tamanho par: A={2,2,5,7,7,11}**

 **PMd = (n+1)/2 = (6+1)/2 = 3,5º valor da amostra ord. (existe?) A mediana é a média dos valores na 3ª e 4ª posição na amostra ordenada**

$$
Md = (5+7)/2 = 6.
$$

**Não necessariamente a Md está na amostra.**

#### • **Mediana**

#### **DADOS ELABORADOS**

**Quadro1. Quantidade de oxigênio dissolvido (em ppm) de 30 amostras de água retiradas de um rio, em Piracicaba, em 2019.**

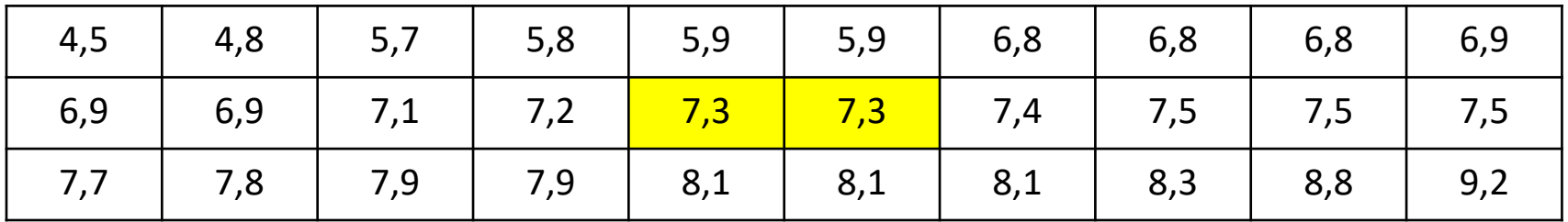

#### **Amostra de tamanho par (n=30)**

**Posição da Mediana: PMd = (30+1)/2 = 15,5º valor (existe?)**

**A Md é a média dos valores na 15ª e 16ª posição na amostra ordenada**

**Md = (7,3+7,3)/2 = 7,3 ppm**

#### • **Mediana**

#### **DADOS ELABORADOS**

**Quadro1. Quantidade de oxigênio dissolvido (em ppm) de 30 amostras de água retiradas de um rio, em Piracicaba, em 2019.**

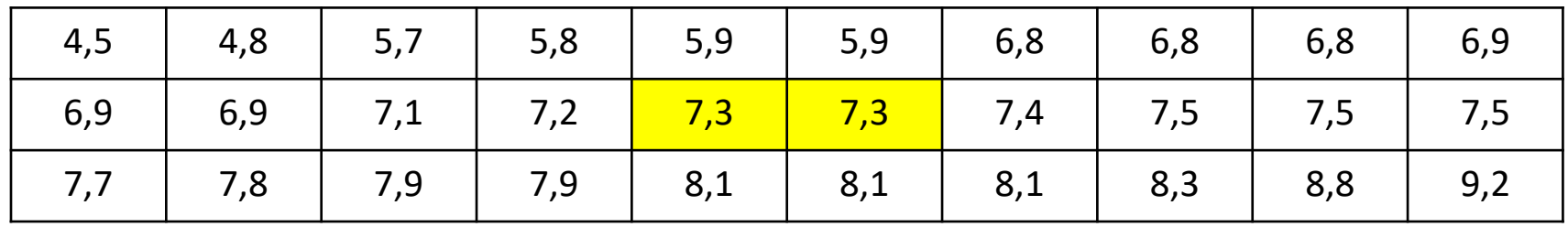

#### **Md = (7,3+7,3)/2 = 7,3 ppm**

**Interpretação: 50% das amostras de água apresentam teor de oxigênio dissolvido igual ou inferior a 7,3 ppm e os outros 50% apresentam esse teor igual ou superior a este valor (7,3 ppm).**

• **Mediana (Md) e os Quartis (Q)**

**O pesquisador pode estar interessado em conhecer outros valores da amostra além desse valor central (mediana) que divide a amostra ao meio;**

**Valores extremos: menor e maior valor na amostra;**

**Primeiro Quartil (Q1): Valor que delimita os 25% menores valores na amostra;**

**Terceiro Quartil (Q3): Valor que delimita os 25% maiores valores na amostra;**

**A mediana também é conhecida como segundo quartil (Q2).**

• **Mediana (Md) e os Quartis (Q)**

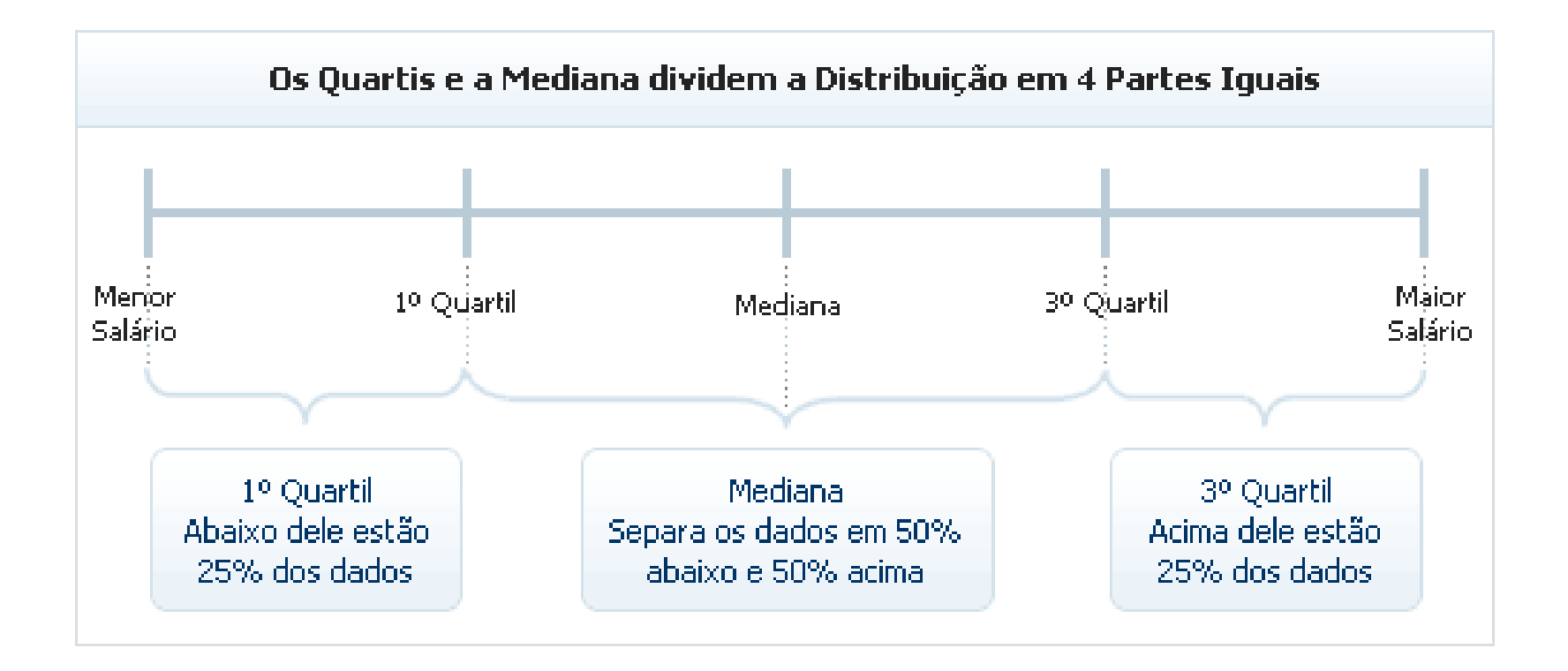

# Variáveis Quantitativas Contínuas • **Quartis (Q)**

**Se a mediana divide a amostra em 50% acima e 50% abaixo, para calcular o primeiro e terceiro quartil basta calcular a mediana em cada sub-amostra**

**sub-amostra 1: valores abaixo da mediana sub-amostra 2: valores acima da mediana**

# Variáveis Quantitativas Contínuas • **Quartis (Q)**

**A={2,2,5,7,7,11,11,12,13,15,18,20,22} n=13**

$$
PMd = (13+1)/2 = 7^{\circ} \text{ valor}
$$
  

$$
Md = 11
$$

**Sub-amostra 1: A1={2,2,5,7,7,11,11}** → **Md=Q1**

**Sub-amostra 2: A2={11,12,13,15,18,20,22}** → **Md=Q3**

# Variáveis Quantitativas Contínuas • **Quartis (Q)**

**Sub-amostra 1: A1={2,2,5,7,7,11,11}** → **Md=Q1**  $n = 7$ **PMd** =  $PQ1 = (n+1)/2 = (7+1)/2 = 4^{\circ}$  valor da sub**amostra 1**

 $Q1 = 7$ 

**Indica que 25% dos valores da amostra original (A) estão são iguais ou menores do que o valor 7.**

#### Variáveis Quantitativas Contínuas • **Quartis (Q)**

**Sub-amostra 2: A2={11,12,13,15,18,20,22}** → **Md=Q3**  $n = 7$ **PMd** =  $PQ3 = (n+1)/2 = (7+1)/2 = 4^{\circ}$  valor da sub-

**amostra 2**

 $Q3 = 15$ 

**Indica que 25% dos valores da amostra original (A) estão são iguais ou maiores do que o valor 15 (ou 75% dos valores são iguais ou inferiores ao valor 15).**

#### • **Primeiro Quartil (Q1)**

#### **DADOS ELABORADOS**

**Quadro1. Quantidade de oxigênio dissolvido (em ppm) de 30 amostras de água retiradas de um rio, em Piracicaba, em 2019.**

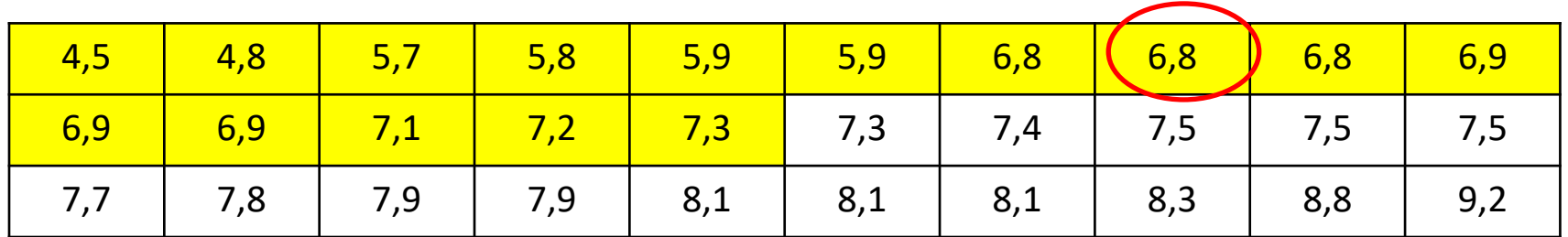

**Sub-amostra 1: valores iguais ou inferior à mediana (Md=7,3) n = 15 PQ1 = (15+1)/2 = 8º valor na sub-amostra 1**

**Q1 = 6,8 ppm**

**Interpretação: 25% das amostras de água apresentam teor de oxigênio dissolvido igual ou abaixo de 6,8 ppm.**

#### • **Terceiro Quartil (Q3)**

#### **DADOS ELABORADOS**

**Quadro1. Quantidade de oxigênio dissolvido (em ppm) de 30 amostras de água retiradas de um rio, em Piracicaba, em 2019.**

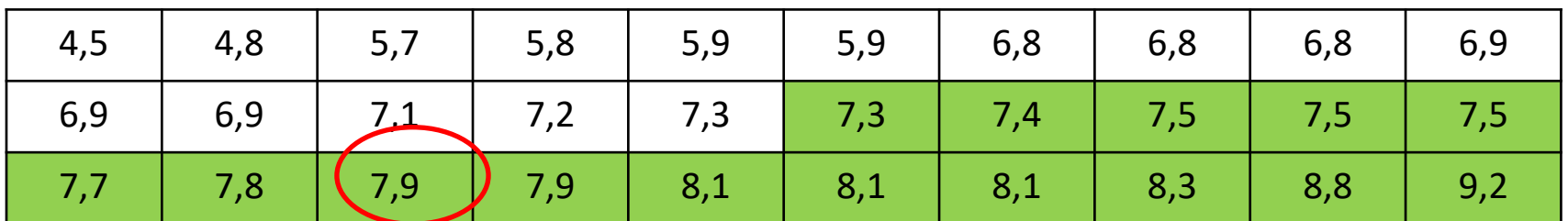

**Sub-amostra 2: valores iguais ou superior à mediana (Md=7,3) n = 15 PQ3 = (15+1)/2 = 8º valor na sub-amostra 2**

**Q3 = 7,9 ppm**

**Interpretação: 25% das amostras de água apresentam teor de oxigênio dissolvido igual ou superior de 7,9 ppm.**

• **Boxplot: é um gráfico que possibilita representar a distribuição de um conjunto de dados (amostra) com base em algum de seus parâmetros descritivos: Mediana (Md=Q2), primeiro quartil (Q1), terceiro quartil (Q3) e intervalo interquartílico (IQ=Q3-Q1) bem como identificar se na amostra existe algum valor discrepante.**

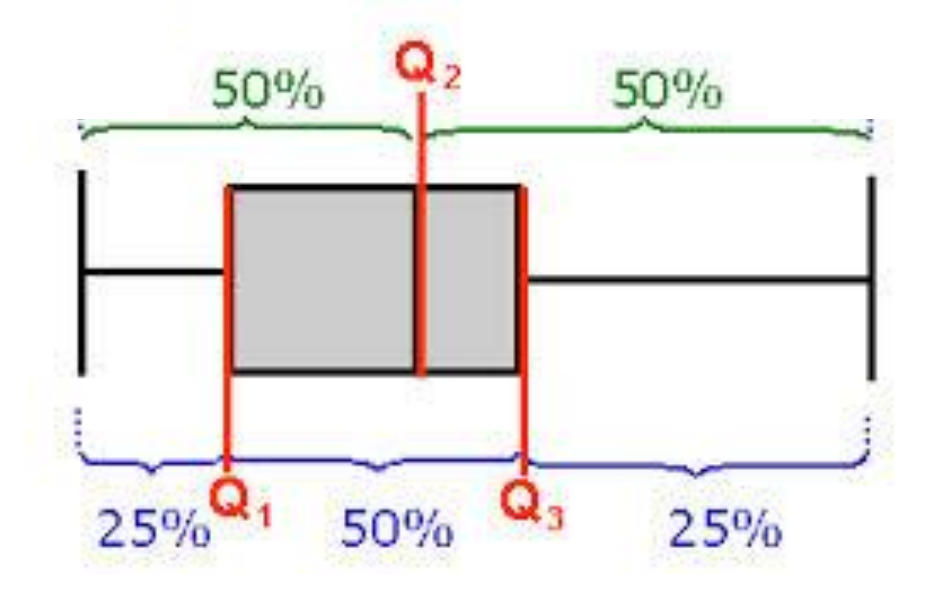

• **Boxplot**

**Valores discrepantes são:**

**Valores abaixo de: Q1-1,5x(Q3-Q1) Valores acima de: Q3+1,5x(Q3-Q1)**

**No exemplo:**

**Q1= 6,8 e Q3= 7,9**

**Valores abaixo de Q1-1,5x(Q3-Q1) 6,8-1,5x(7,9-6,8) = 5,2ppm (tem?) Valores acima de Q3+1,5x(Q3-Q1) 7,9+1,5x(7,9-6,8) = 9,5 ppm (tem?)**

• **Boxplot**

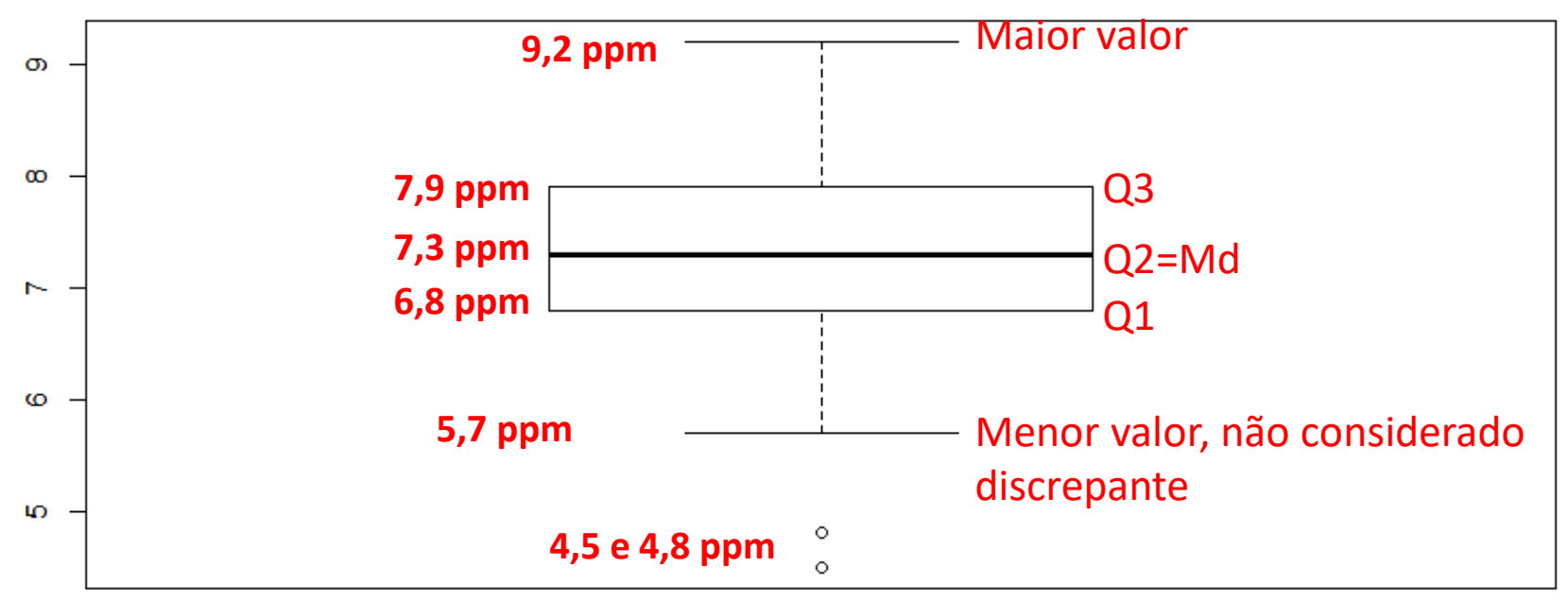

**Figura 1. Boxplot para quantidade de oxigênio dissolvido (em ppm) de 30 amostras de água retiradas de um rio, em Piracicaba, em 2019.** 

#### • **Moda (Mo)**

**É o valor que apresenta a maior frequência absoluta na amostra ordenada**

- **Amostra unimodal = uma moda**
- **Amostra bimodal = duas modas**
- **Amostra multimodal = três ou mais modas**
- **Amostra amodal = nenhum dos valores se repete.**

#### **DADOS ELABORADOS (ROL)**

**Quadro1. Quantidade de oxigênio dissolvido (em ppm) de 30 amostras de água retiradas de um rio, em Piracicaba, em 2019.**

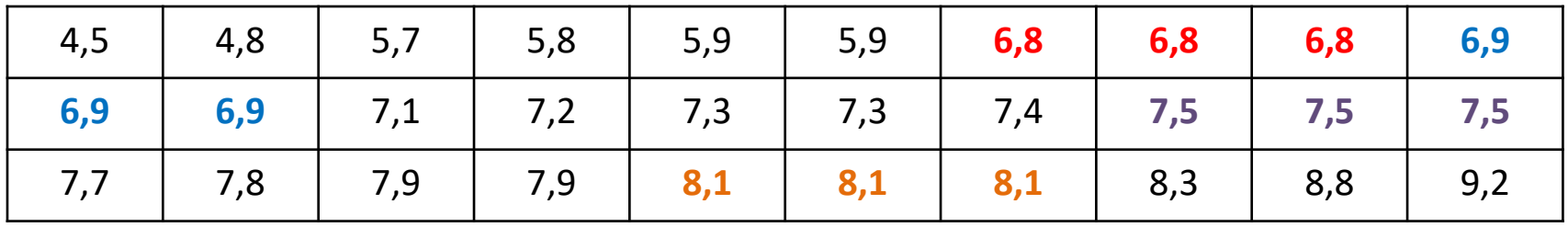

**Temos uma Amostra multimodal = três ou mais modas** → **Pois os valores 6,8; 6,9; 7,5 e 8,1 ppm se repetem três vezes cada um.**

#### • **Exercício**

Produção de resina, em kg, de 15 árvores de *Pinus elliottii*.

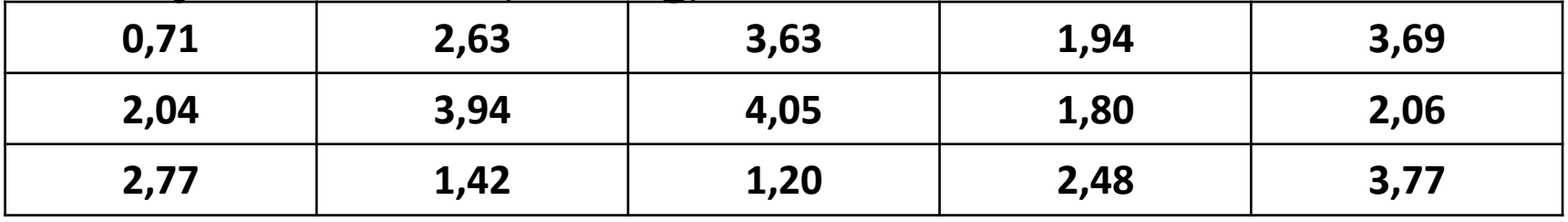

*Calcule e interprete:*

- *Média;*
- *Mediana;*
- *Primeiro quartil;*
- *Terceiro quartil;*
- *Verificar a existência de valores discrepantes;*

#### • **Exercício**

Produção de resina, em kg, de 15 árvores de *Pinus elliottii*.

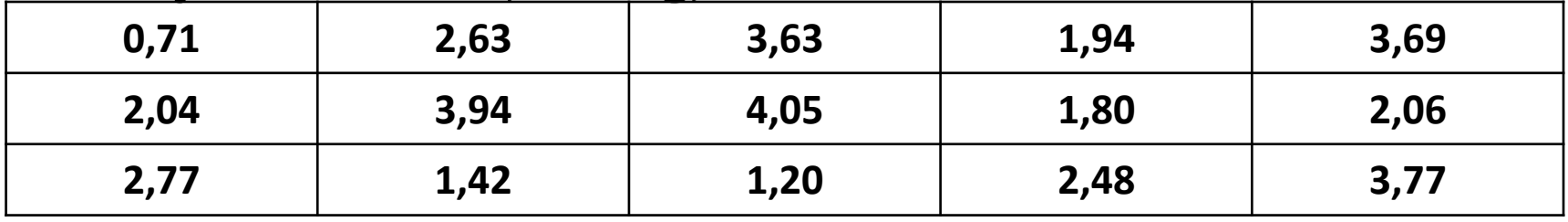

*Calcule e interprete:*

- *Média; (2,54kg)*
- *Mediana; (2,48kg)*
- *Primeiro quartil; (1,87kg)*
- *Terceiro quartil; (3,66kg)*
- *Verificar a existência de valores discrepantes; (Não há)*

**Quadro1. Densidade da madeira (g/cm³) de 30 clones de** *Eucalyptus grandis* **medidos em um plantio comercial, em Piracicaba, em 2015.**

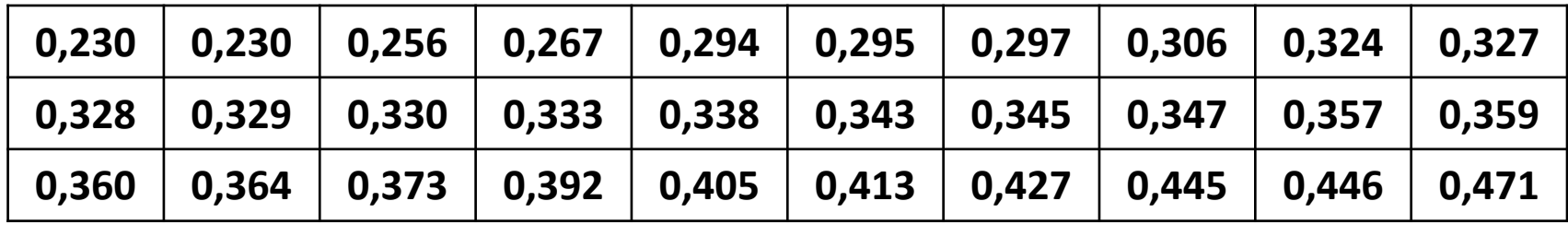

#### **MEDIDAS DE DISPERSÃO (VARIABILIDADE)**

- Amplitude (A);
- Variância (s²);
- Desvio-padrão (s);
- Coeficiente de Variação (CV).

**Grandezas numéricas que descrevem um conjunto de dados pela quantificação da sua variabilidade.**

#### • **Exemplo**

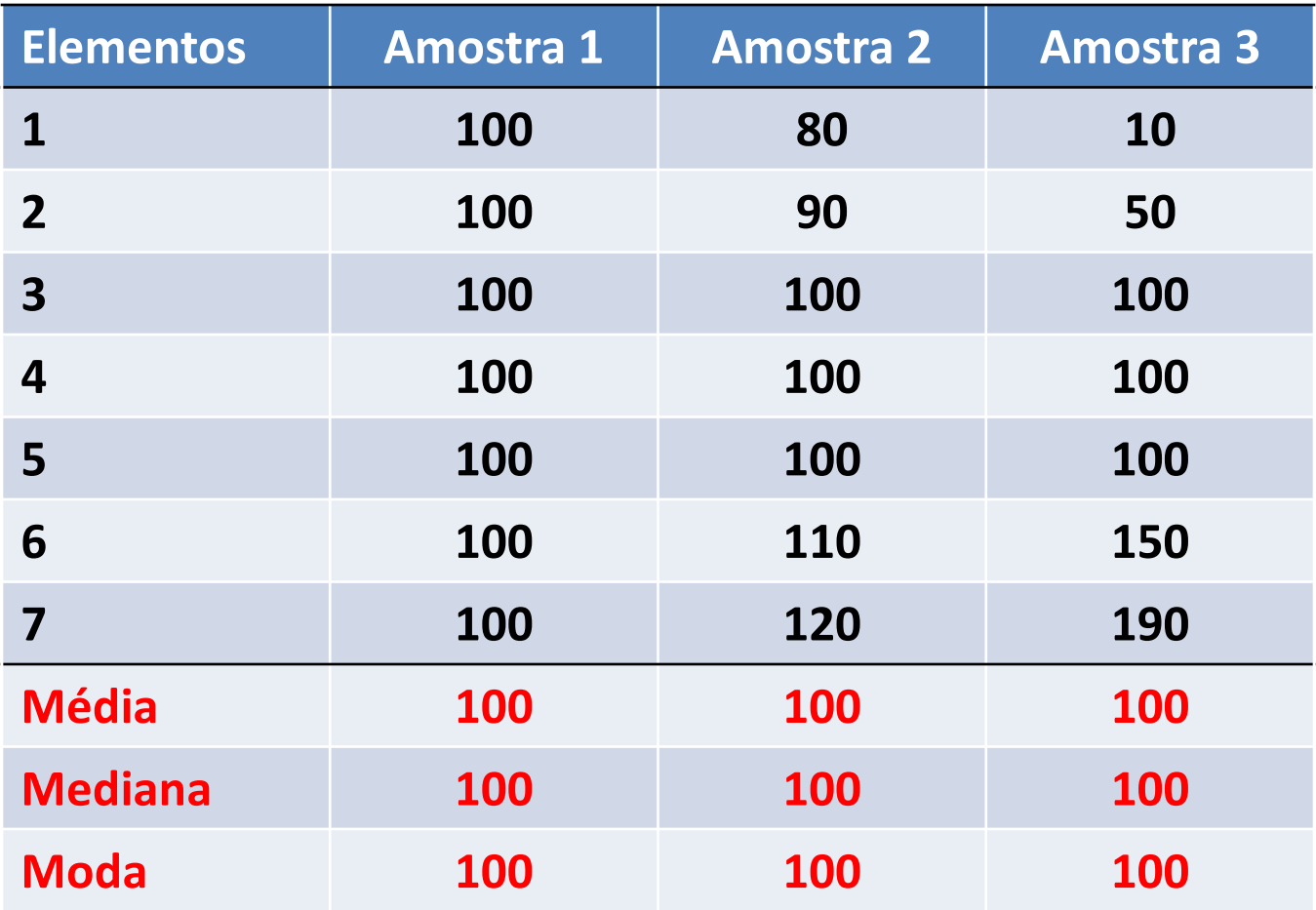

**Quadro1. Densidade da madeira (g/cm³) de 30 clones de** *Eucalyptus grandis* **medidos em um plantio comercial, em Piracicaba, em 2015.**

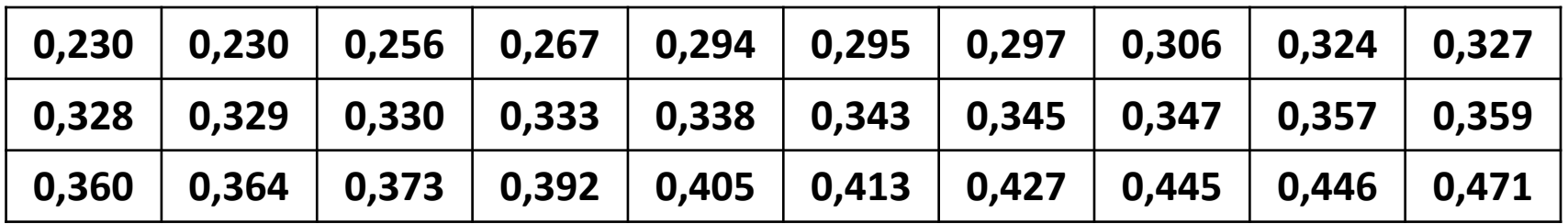

#### **MEDIDAS DE DISPERSÃO (VARIABILIDADE)**

- **Amplitude (A); (Afetada por valores extremos)**
- **A = maior valor – menor valor**

**A= 0,471 – 0,230 = 0,241 g/cm³**

**Interpretação: O clone de** *Eucalyptus grandis* **que apresentou a maior densidade de madeira superou o de menor densidade em 0,241 g/cm³.**

**Quadro1. Densidade da madeira (g/cm³) de 30 clones de** *Eucalyptusgrandis***medidos em um plantio comercial, em Piracicaba, em 2015.**

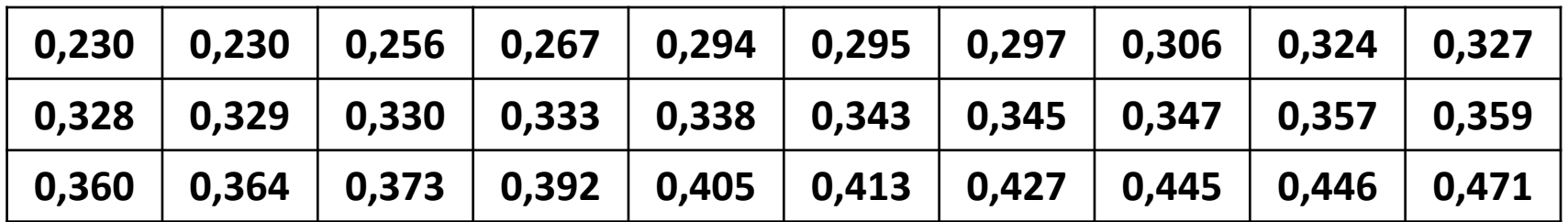

#### **MEDIDAS DE DISPERSÃO (VARIABILIDADE)**

– **Variância (s²); (unidades dos dados ao quadrado)** Medida de dispersão baseada nos desvios  $(d_i)$  das observações ( $x_i$ ) em relação à media da amostra ( $\bar{x}$ ).

$$
s^{2} = \frac{\sum_{i=1}^{n} (d_{i})^{2}}{n-1} = \frac{\sum_{i=1}^{n} (x_{i} - \bar{x})^{2}}{n-1} = \frac{\sum_{i=1}^{n} x_{i}^{2} - \frac{(\sum_{i=1}^{n} x_{i})^{2}}{n}}{n-1}
$$

**Quadro1. Densidade da madeira (g/cm³) de 30 clones de** *Eucalyptusgrandis***medidos em um plantio comercial, em Piracicaba, em 2015.**

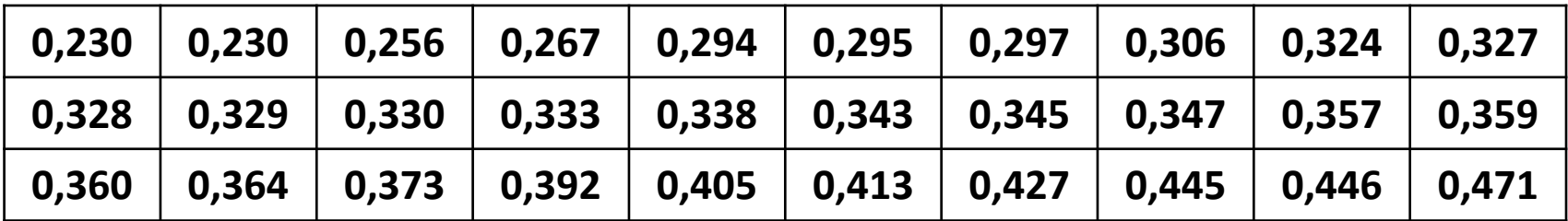

– **Variância (s²); (unidades dos dados ao quadrado)**

$$
s^{2} = \frac{\sum_{i=1}^{n} x_{i}^{2} - \frac{(\sum_{i=1}^{n} x_{i})^{2}}{n}}{n-1}
$$

$$
\sum_{i=1}^{n} x_i^2 = x_1^2 + x_2^2 + \dots + x_n^2 = 0,230^2 + \dots + 0,471^2 = 3,6637
$$
  

$$
\left(\sum_{i=1}^{n} x_i\right)^2 = (x_1 + x_2 + \dots + x_n)^2 = (0,230 + \dots + 0,471)^2 = 106,7296
$$

**Quadro1. Densidade da madeira (g/cm³) de 30 clones de** *Eucalyptusgrandis***medidos em um plantio comercial, em Piracicaba, em 2015.**

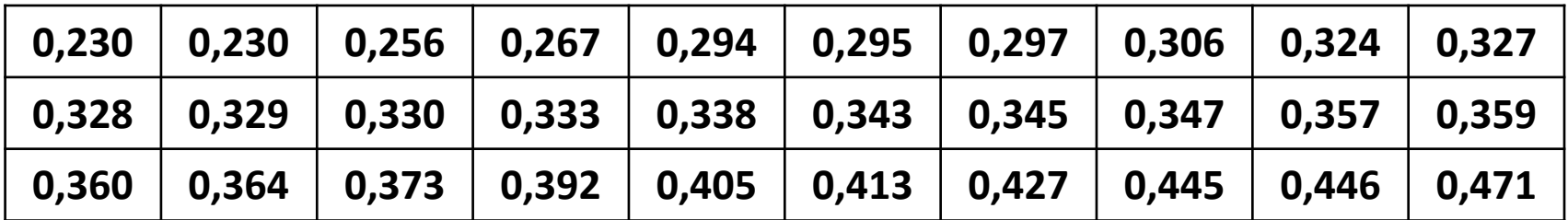

– **Variância (s²); (unidades dos dados ao quadrado)**  $s^2 =$  $\sum_{i=1}^{n} x_i^2$  –  $\sum_{i=1}^n x_i^2$  $\overline{n}$  $n-1$ = 3,6637 − 106,7296 30 29  $= 0.0037 (g/cm<sup>3</sup>)<sup>2</sup>$ 

**Interpretação: é uma medida de variabilidade ou dispersão mas de difícil interpretação pois a unidade está ao quadrado!**

**Quadro1. Densidade da madeira (g/cm³) de 30 clones de** *Eucalyptusgrandis***medidos em um plantio comercial, em Piracicaba, em 2015.**

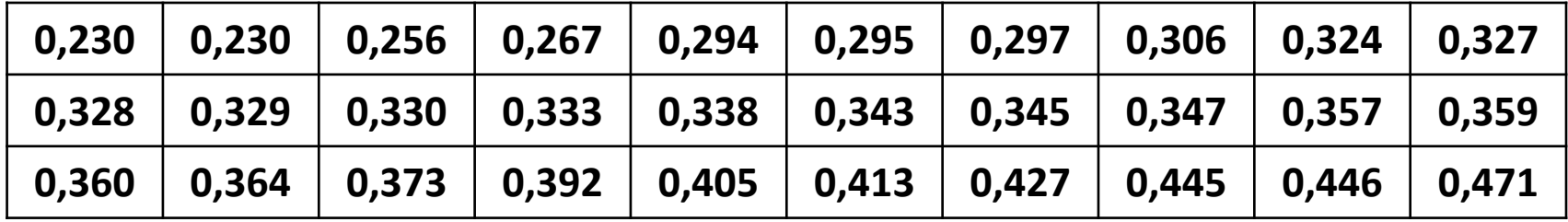

– **Desvio padrão (s);**

$$
s = \sqrt{s^2} = \sqrt{\frac{\sum_{i=1}^{n} x_i^2 - \frac{(\sum_{i=1}^{n} x_i)^2}{n}}{n-1}}
$$

$$
s = \sqrt{0.0037 (g/cm^3)^2} = 0.0605g/cm^3
$$

**Quadro1. Densidade da madeira (g/cm³) de 30 clones de** *Eucalyptusgrandis***medidos em um plantio comercial, em Piracicaba, em 2015.**

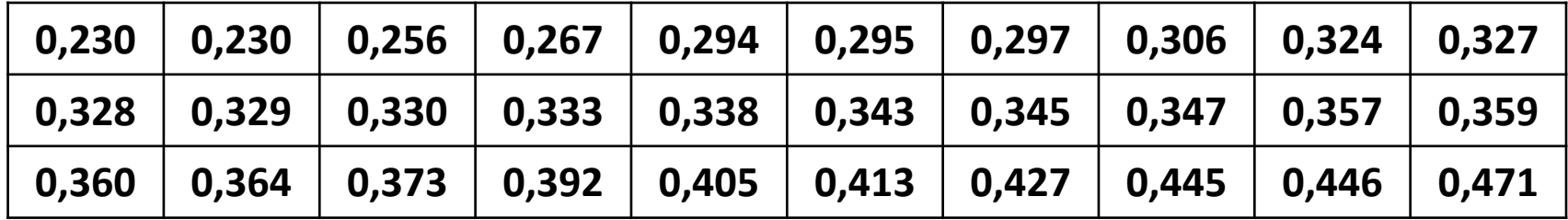

#### $-$  **Desvio** padrão (s);  $s = 0$ ,  $0605$  $q/cm<sup>3</sup>$

Quando o desvio padrão é pequeno, próximo de zero, existirá uma grande concentração dos dados em torno da média e se o desvio padrão for grande os valores não se concentrarão com tal intensidade em torno da média.

- **Coeficiente de variação ()**
- O desvio padrão e a variância são medidas de variabilidade absoluta dos dados, ou seja, são medidas dependentes da grandeza, escala ou unidade de medida dos dados;
- Conjunto de dados com diferentes unidades de medida não podem ter suas medidas de dispersão comparadas pela variância ou pelo desvio padrão;
- É necessário uma medida de dispersão que seja relativa, ou seja, que não dependa da unidade dos dados.

- **Coeficiente de variação ()**
- O coeficiente de variação (CV) é utilizado para esse propósito e é dado por:

$$
CV = \frac{S}{\bar{x}} * 100
$$

#### • **Coeficiente de variação ()**

**Exemplo 1:** Foram medidos o peso, em kg, de 10 pessoas formando duas amostras.

Amostra A: n= 5 pessoas Peso médio= 70kg **Desvio padrão = 3kg Qual amostra apresenta maior variabilidade?** Amostra B: n= 5 pessoas Peso médio = 70kg **Desvio padrão = 5kg**

#### • **Coeficiente de variação ()**

**Exemplo 2:** Foram medidos o peso, em kg, de 10 pessoas formando duas amostras.

Amostra C: n= 5 pessoas Peso médio= 70kg Desvio padrão = 3kg **Qual amostra apresenta maior variabilidade?** Amostra D: n= 5 pessoas Peso médio = 86kg Desvio padrão = 2kg  $CV = {3 \over 70} \times 100 = 4,28\%$  $CV = {2 / 86} \times 100 = 2,33\%$ 

#### • **Coeficiente de variação ()**

**Exemplo 3:** Foram medidos o peso, em kg, e altura, em cm, de 5 pessoas formando duas amostras.

Amostra E: n= 5 pessoas Peso médio= 70kg Desvio padrão = 3kg **Qual amostra apresenta maior variabilidade?** Amostra F: n= 5 pessoas Altura média = 168cm Desvio padrão = 5cm  $CV = {3 \over 70} \times 100 = 4,28\%$  $CV = \frac{5}{168} \times 100 = 2,98\%$ 

- **Coeficiente de variação ()**
- **No exemplo densidade de madeira:**

$$
\overline{x} = 0,344 \frac{g}{cm^3}
$$

$$
s = 0,0605 \frac{g}{cm^3}
$$

 $CV =$   $v, vovz/$ 0,0605  $\hat{\bm{\theta}}$ , 344  $\times$  100 = 17, 59%

#### • **Exercício**

Produção de resina, em kg, de 15 árvores de *Pinus elliottii*.

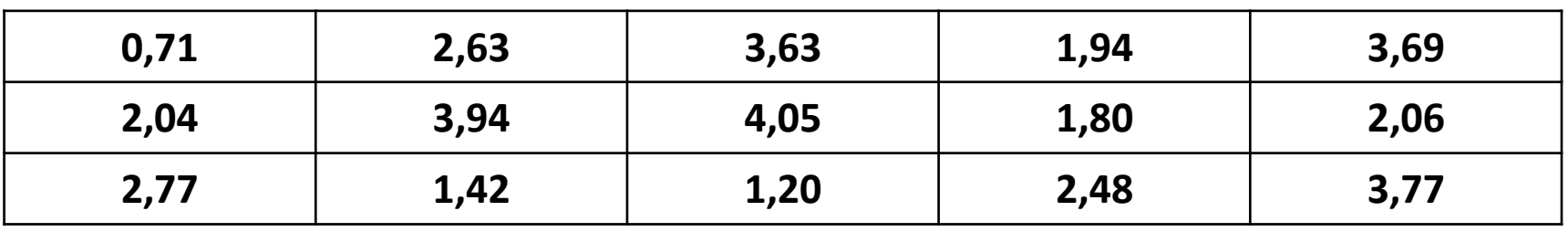

*Calcular e interpretar as medidas de variabilidade:*

- *Amplitude;*
- •*Variância;*
- •*Desvio padrão;*
- •*Coeficiente de Variação.*

#### • **Exercício**

Produção de resina, em kg, de 15 árvores de *Pinus elliottii*.

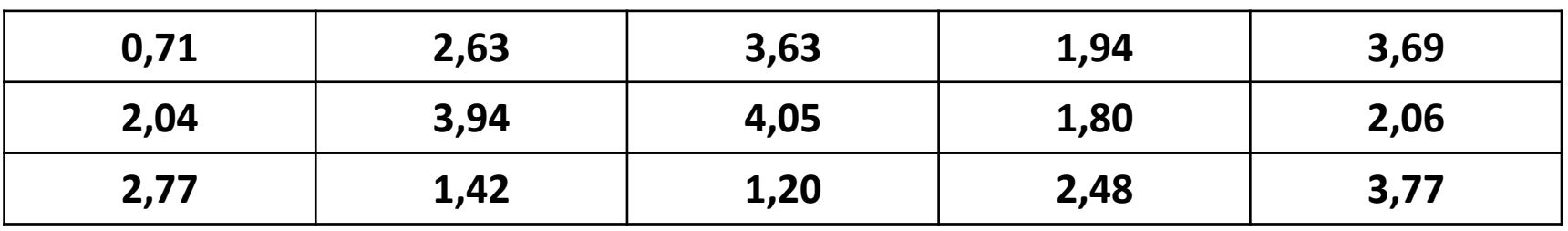

*Calcular e interpretar as medidas de variabilidade:*

- *Amplitude (A=3,34 kg);*
- •*Variância* ( $s^2 = 1$ ,  $15kg^2$ );
- •*Desvio padrão (s=1,07kg);*
- •*Coeficiente de Variação (CV=42,20%).*

• **Nessa Aula (Aula 05) veremos como construir uma Tabela de Distribuição de Classes de Frequências para uma variável quantitativa contínua.**

Feita a coleta de dados, os mesmos apresentamse de maneira desorganizada (sem um padrão crescente/decrescente), ainda sem valor informativo sobre o fenômeno em estudo.

O **primeiro passo** para construção da tabela de distribuição de frequências é a ordenação dos dados (o mais usual é em ordem crescente).

Exemplo: Os resíduos industriais jogados nos rios, muitas vezes, absorvem o oxigênio necessário para respiração dos peixes e outras formas de vida aquática. Uma lei estadual exige um mínimo de 7 ppm de oxigênio dissolvido na água, a fim de que o conteúdo do mesmo seja suficiente para manter a vida aquática. Trinta amostras de água retiradas de um rio revelaram os seguintes quantidades:

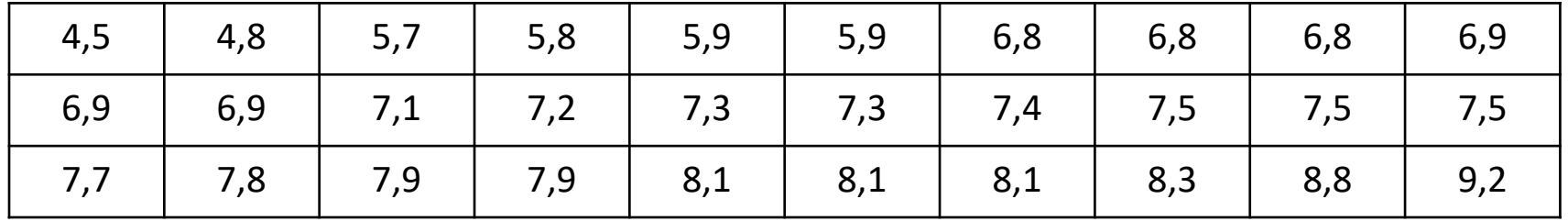

- **1º passo: Ordenar os valores da amostra (ROL)**
- **2º passo: Determinar o número de classes (k)**

**Decidir quantas classes (k) terá a tabela de distribuição de frequências. Embora essa decisão seja arbitrária (o pesquisador pode escolher). Existem algumas fórmulas para auxiliar, por exemplo:**

 $k = \sqrt{n}$  em que *n* é o tamanho da amostra

#### **ou**

 $k = 1 + 3,32 \log_{10}(n)$  **Fórmula de Sturges** 

#### **Usaremos a Fórmula de Sturges!**

• **2º passo: Determinar o número de classes (k) Usaremos a Fórmula de Sturges!**

$$
k = 1 + 3,32 \log_{10}(n)
$$
  
\n
$$
k = 1 + 3,32 \log_{10}(30)
$$
  
\n
$$
k = 5,9 \text{ classes } \Rightarrow 6 \text{ classes}
$$
  
\n
$$
k = 5,9 \text{ classes } \Rightarrow 6 \text{ classes}
$$

Cada uma dessas classes representa um intervalo de valores da variável, precisamos definir a amplitude (tamanho) de cada intervalo, ou seja, o tamanho de cada classe.

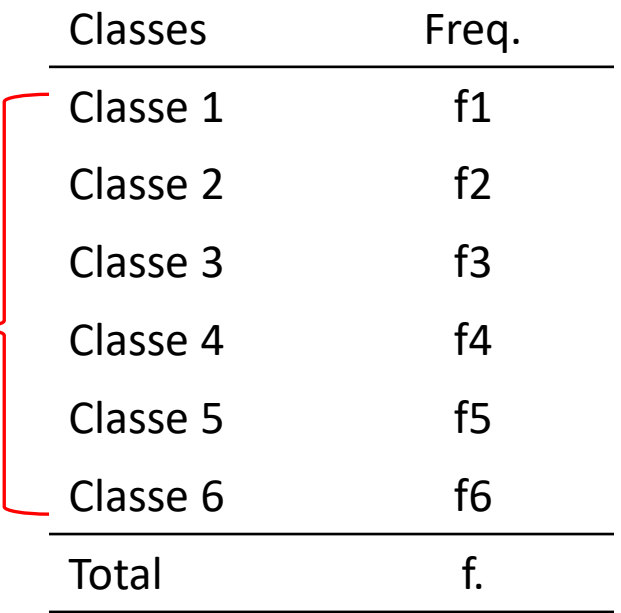

#### • **3º passo: Amplitude de classe (h)**

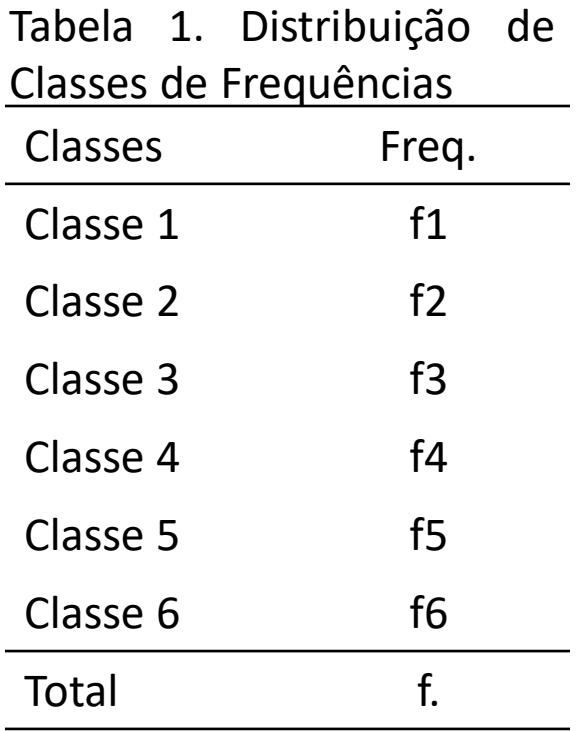

**Qual o tamanho de cada classe = Qual a amplitude de cada classe (***h***)?**

$$
h=\frac{A}{k}
$$

*"A"* representa a amplitude dos dados A = Maior valor – Menor valor **A= 9,2 – 4,5 = 4,7** e...**k (é número de classes) =6**

$$
h = \frac{A}{k} = \frac{4,7}{6} = 0,8
$$

 $\frac{A}{A} = \frac{4,7}{A} = 0,8$  Ou seja, cada uma das seis classes terá uma  $6$  amplitude de 0,8 unidades.

#### • **4º passo: Construção da 1ª classe**

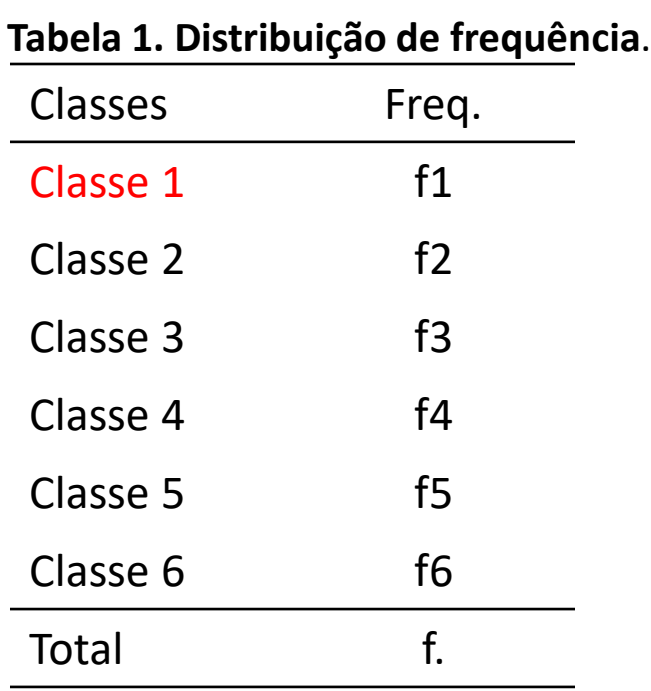

**Primeira Classe: o menor valor dos dados (xmin=4,5) deverá ser o limite inferior da primeira classe.**

**Classe 1:**  $\left[ x_{\min} ; x_{\min} + h \right]$ 

Lembrando: h é a amplitude de classe  $(3^{\circ}$  passo  $\rightarrow$  h=0,8)

Desta forma, a classe 1 é representada pelo seguinte intervalo:

**Classe 1: [4,5 ; 4,5 + 0,8) [4,5 ; 5,3)**

#### • **4º passo: Construção da 1ª classe**

Estabelecer uma notação para representação das classes na tabela.

- Parêntesis: indica que o valor não pertence à classe em questão
- Colchetes: indica que o valor pertence ao intervalo.
- (1 ; 3) é a notação de uma classe em que nem o valor 1, nem o valor 3 pertencem ao intervalo;
- (1 ; 3] é a notação de uma classe em que o valor 1 não pertence ao intervalo mas o valor 3 pertence;
- **[1 ; 3) é a notação de uma classe em que o valor 1 pertence ao intervalo mas o valor 3 não pertence; (usaremos essa)**
- [1 ; 3] é a notação de uma classe em que ambos os valores, 1 e 3, pertencem ao intervalo;

#### • **Quarto passo: Construção da 1ª classe**

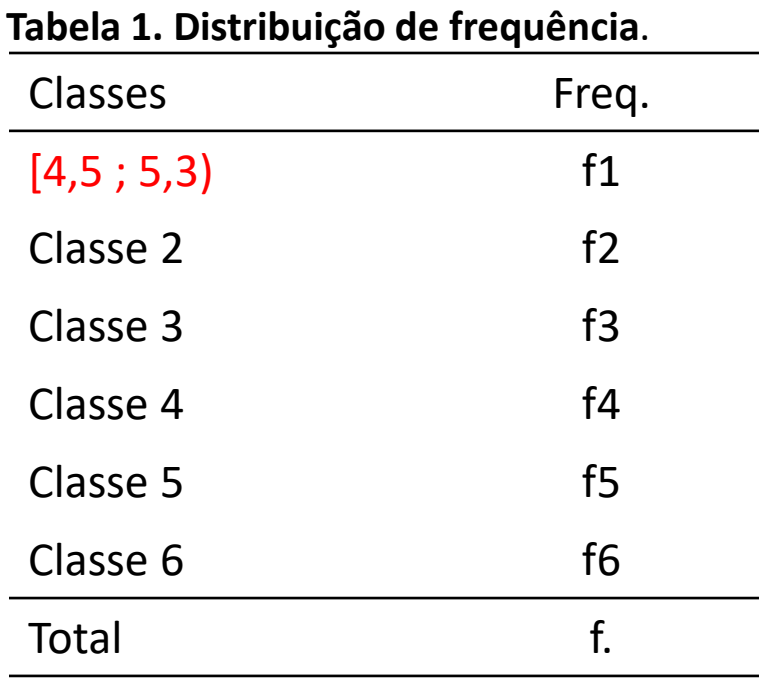

**Primeira Classe: o menor valor dos dados (xmin=4,5) deverá ser o limite inferior da primeira classe.**

**Classe 1:**  $\left[ x_{\min} ; x_{\min} + h \right]$ 

Lembrando: h é a amplitude de classe  $(3^{\circ}$  passo  $\rightarrow$  h=0,8)

Desta forma, a classe 1 é representada pelo seguinte intervalo:

**Classe 1: [4,5 ; 4,5 + 0,8) [4,5 ; 5,3)**

#### • **5º passo: Construção das demais classes**

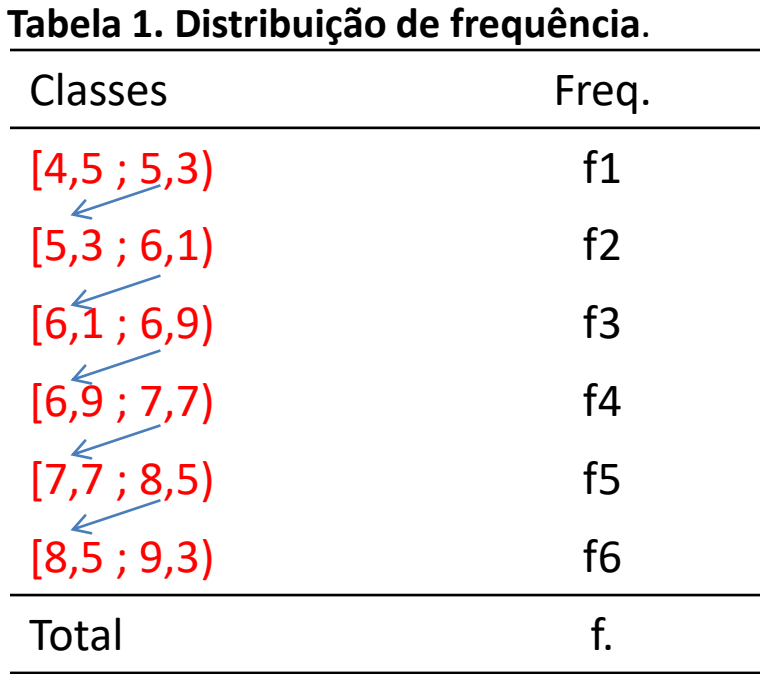

**Para construção das demais (k = 6) classes da tabela basta transpor o limite superior de cada classe para o limite inferior da classe subsequente e somar a esse valor a amplitude de classe (h = 0,8).**

$$
\begin{array}{c}\n 1^{\frac{a}{2}} \text{ classe: } (4,5; 5,3] \\
2^{\frac{a}{2}} \text{ classe: } (5,3; 6,1] \\
\big\downarrow\n \end{array}
$$

 **5,3 + 0,8 = 6,1**

• **6º passo: Determinar as frequências em cada classe (contar quantos valores tem em cada classe construída)**

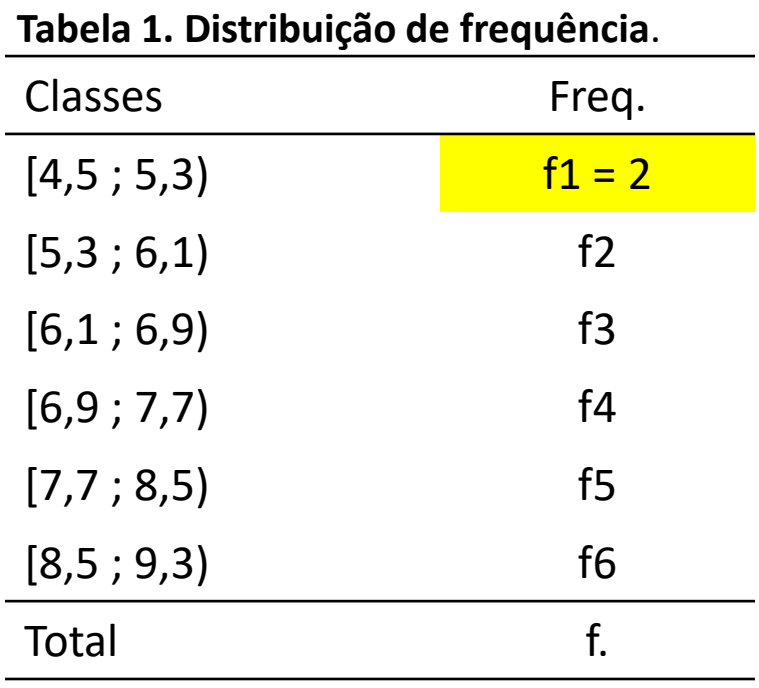

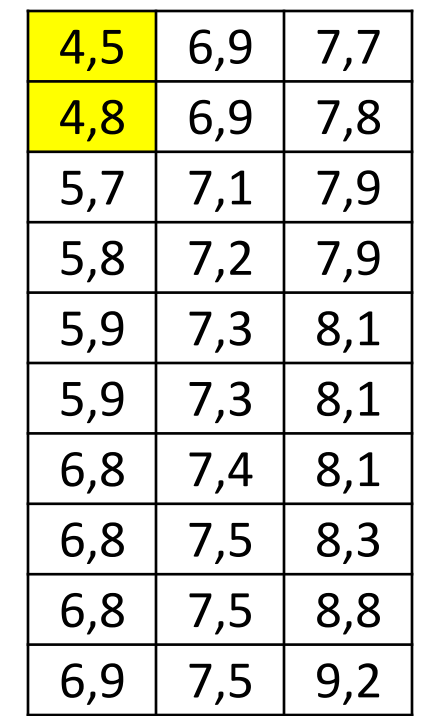

• **6º passo: Determinar as frequências em cada classe (contar quantos valores tem em cada classe construída)**

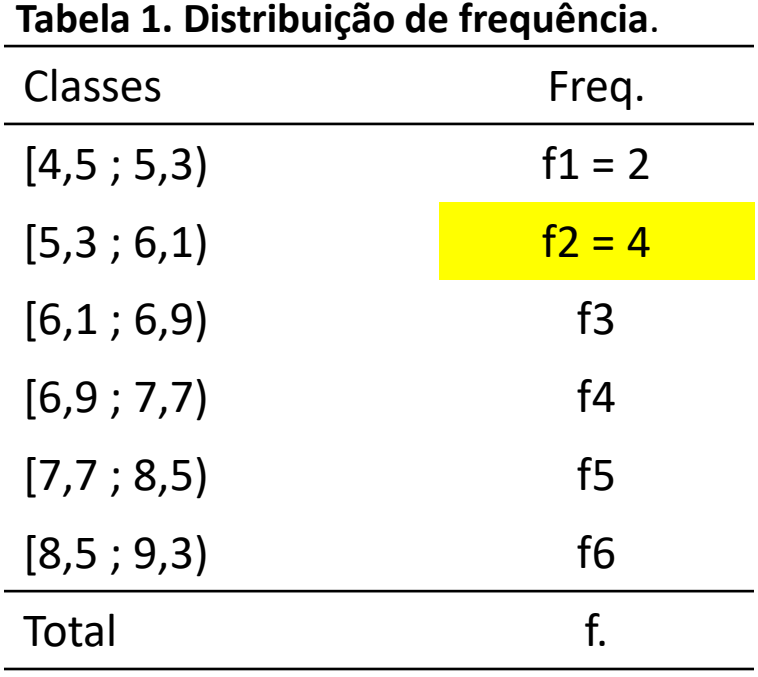

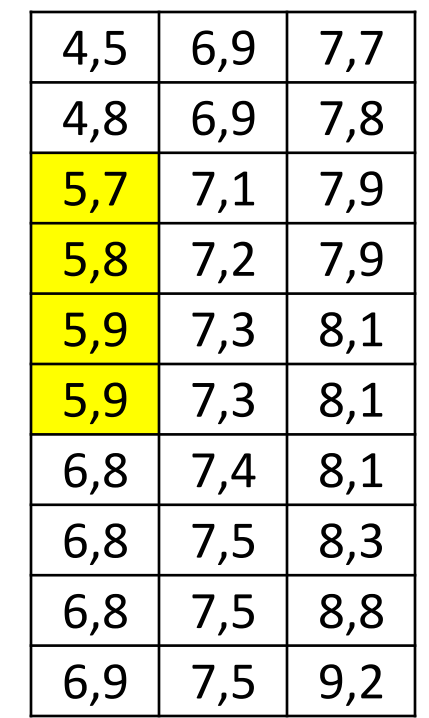

• **6º passo: Determinar as frequências em cada classe (contar quantos valores tem em cada classe construída)**

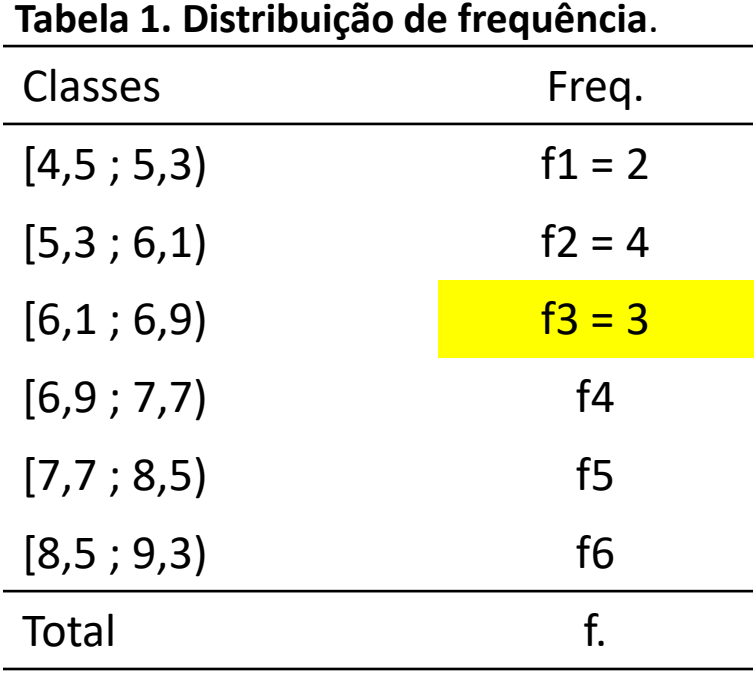

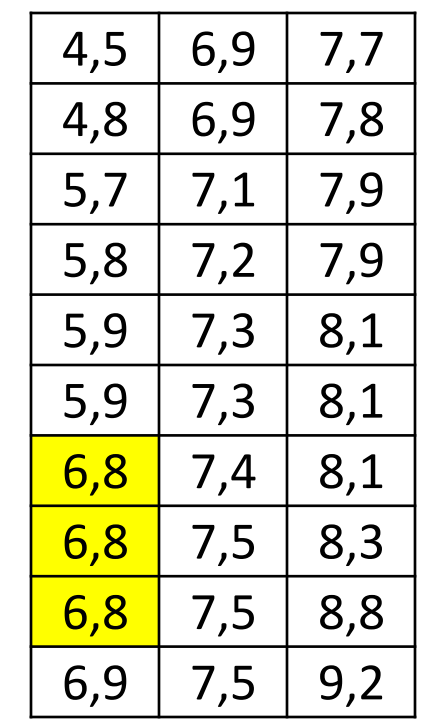

• **6º passo: Determinar as frequências em cada classe (contar quantos valores tem em cada classe construída)**

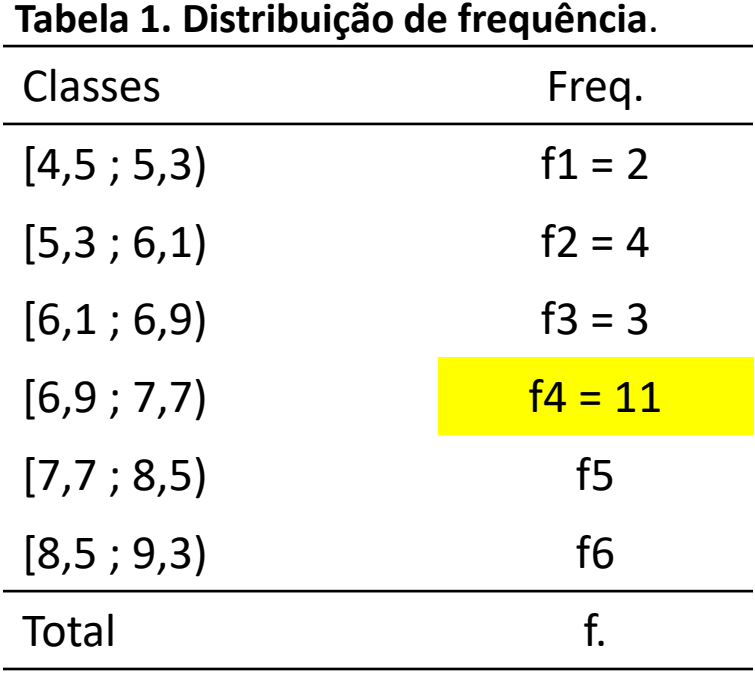

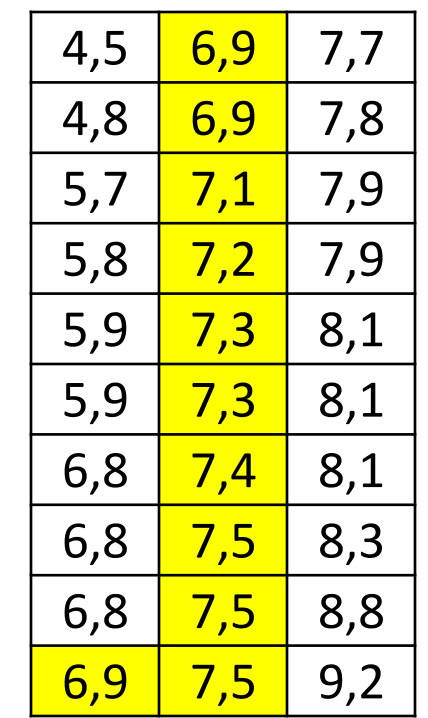

• **6º passo: Determinar as frequências em cada classe (contar quantos valores tem em cada classe construída)**

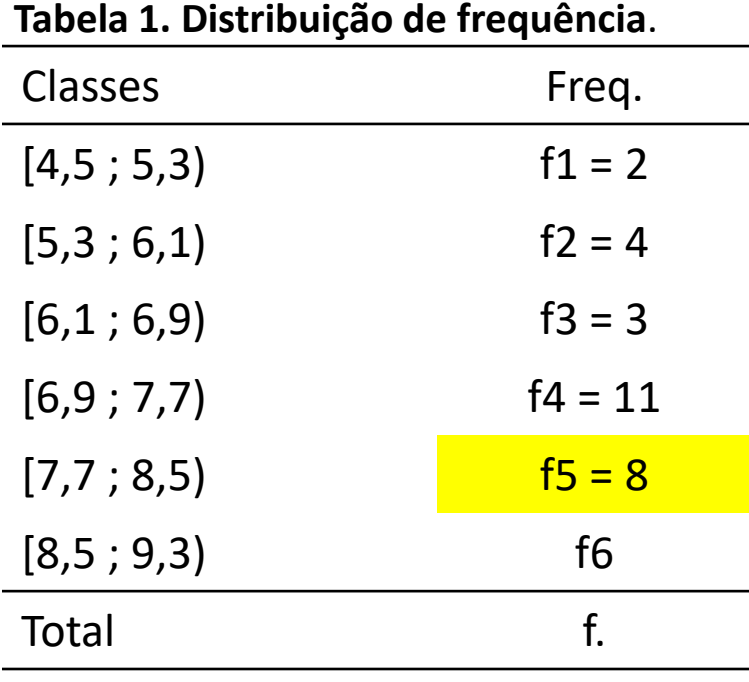

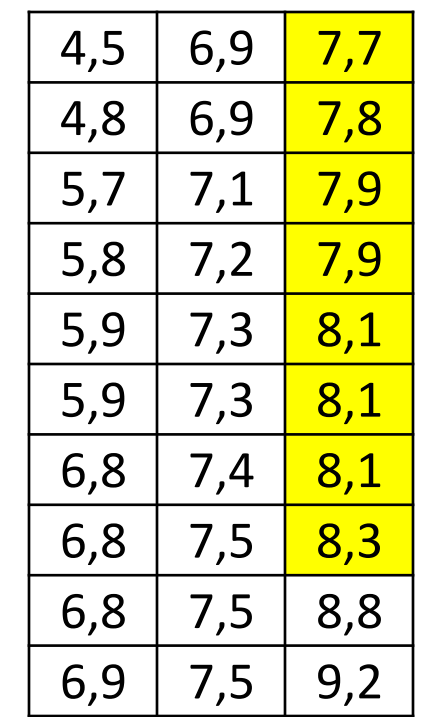

• **6º passo: Determinar as frequências em cada classe (contar quantos valores tem em cada classe construída)**

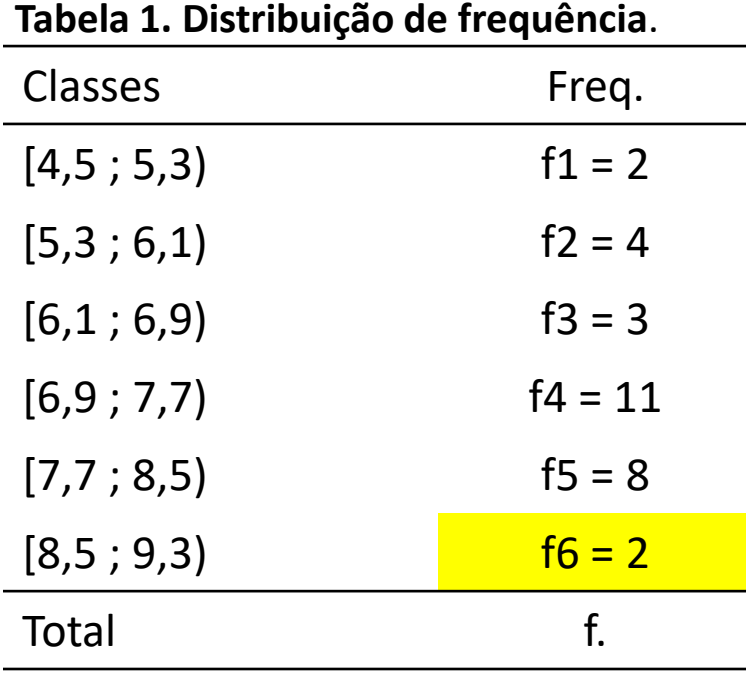

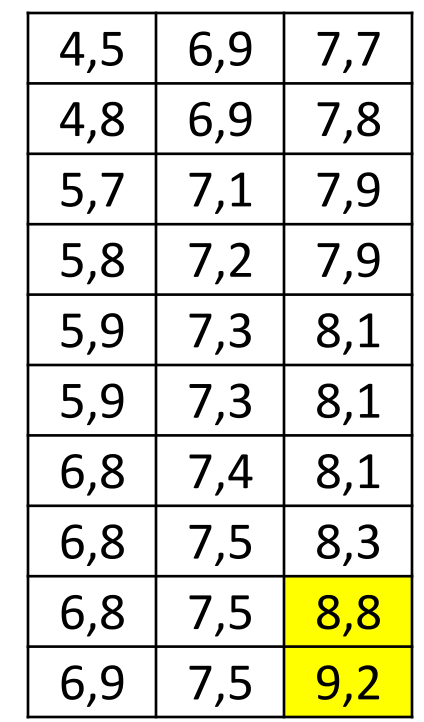

• **6º passo: Determinar as frequências em cada classe (contar quantos valores tem em cada classe construída)**

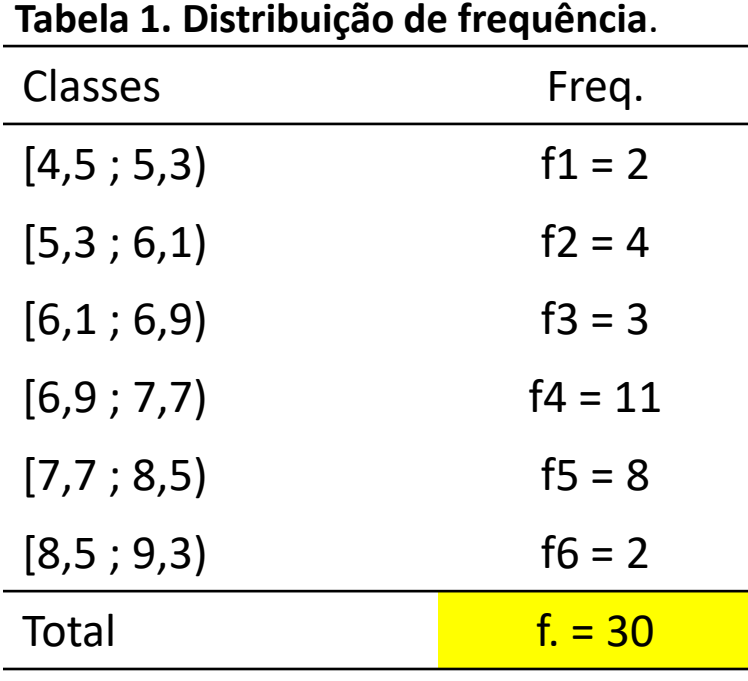

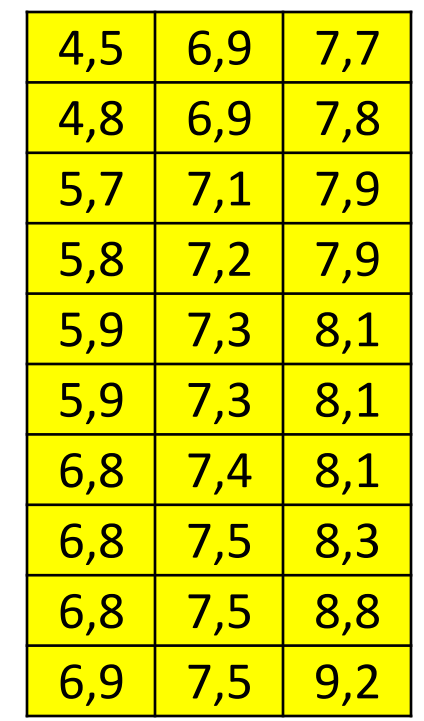

#### • **Completando a tabela com os demais tipos de frequências (relativa e percentual)**

**Tabela 1. Distribuição de frequência da quantidade de oxigênio dissolvido (em ppm) de 30 amostras de água retiradas de um rio, em Piracicaba, em 2019**

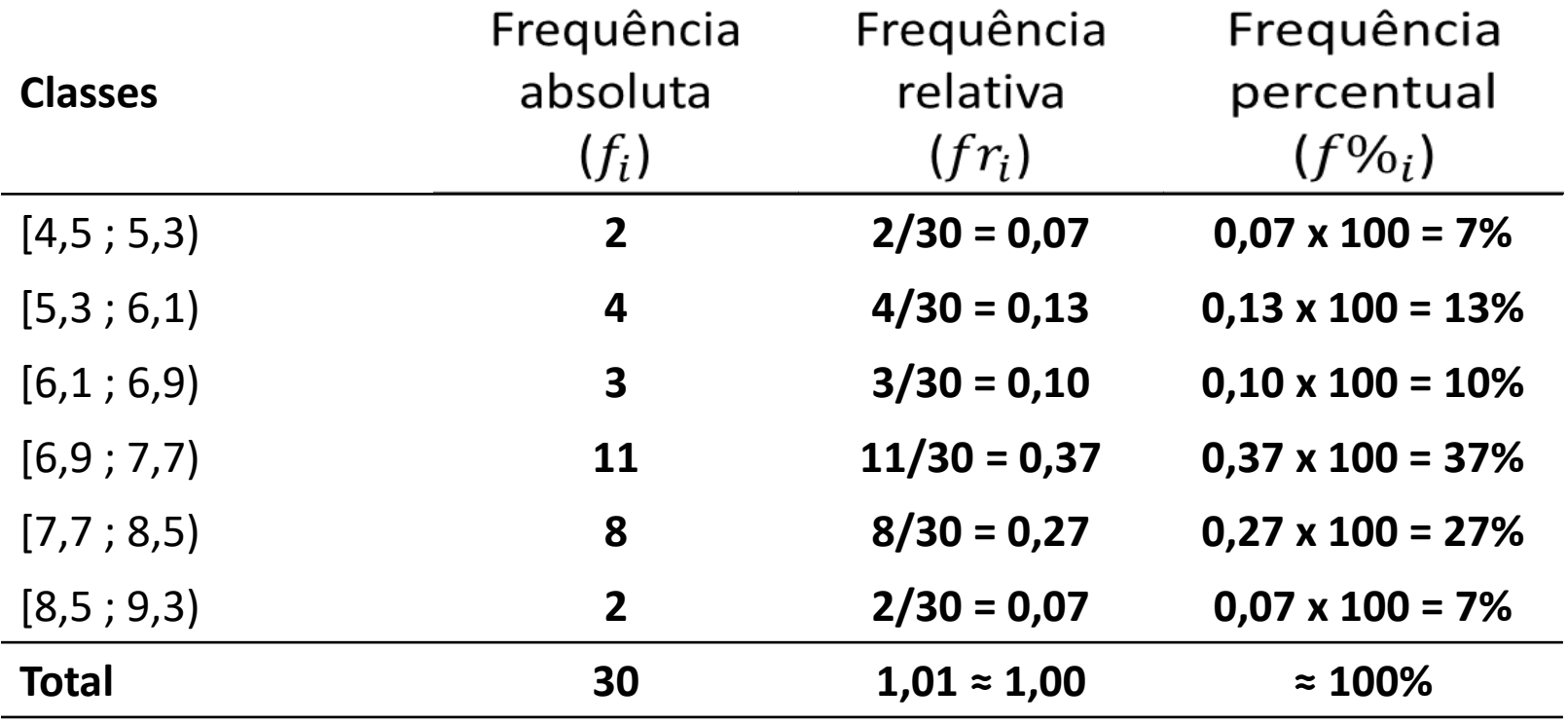

# Que tipo de gráfico usar?

- Gráficos: Visualização mais sugestiva do que tabelas;
- Forma alternativa de apresentar as distribuições de frequências;
- Tipo de gráfico também irá depender do tipo e número de variáveis em estudo.
	- Qualitativas: gráfico de setores/barras/colunas (Já vimos em aulas anteriores);
	- Quantitativas: Histogramas, Polígonos de frequência, Ogivas (para frequências acumuladas).

## Que tipo de gráfico usar?

• **Histogramas:** é uma sequência de retângulos postos lado a lado em que cada retângulo tem como base a amplitude da classe (h=0,8) e como altura a frequência (absoluta ou relativa);

### Que tipo de gráfico usar?

• **HISTOGRAMA**

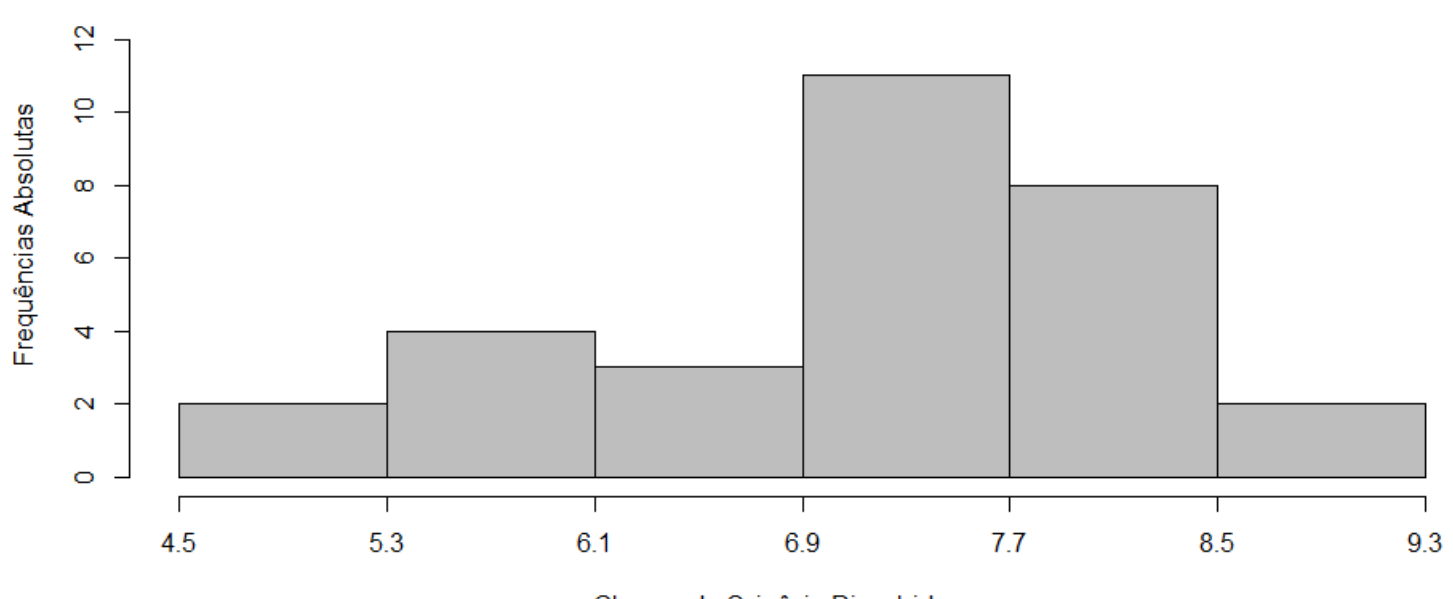

Classes de Oxigênio Dissolvido, ppm

**Figura 1. Histograma distribuição de frequência da quantidade de oxigênio dissolvido (em ppm) de 30 amostras de água retiradas de um rio, em Piracicaba, em 2019.**

### Exercício\_Aula

#### • **Exercício**

Produção de resina, em kg, de 15 árvores de *Pinus elliottii*.

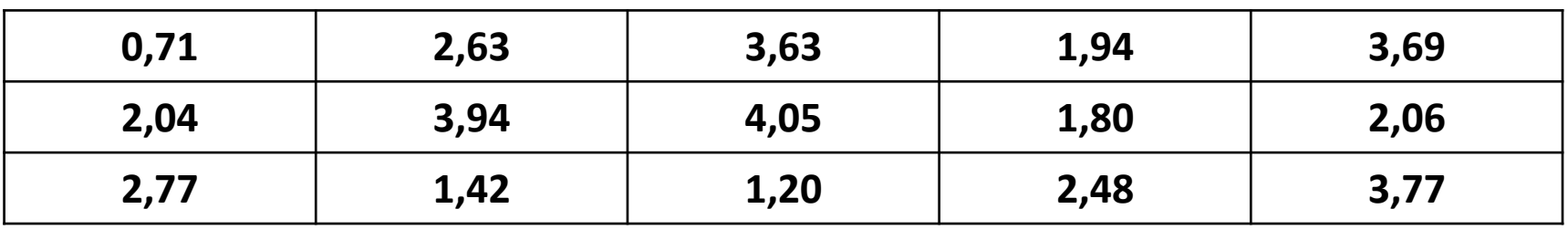

i) Construir a tabela de distribuição de frequências para os dados de densidade da madeira (Absoluta, Relativa e Percentual);

ii) Faça um histograma para representar a distribuição de frequência.

### Exercício via e-disciplina (até 21/09)

**Quadro1. Densidade da madeira (g/cm³) de 40 clones de** *Pinus* **medidos em um plantio comercial, em Piracicaba, em 2015.**

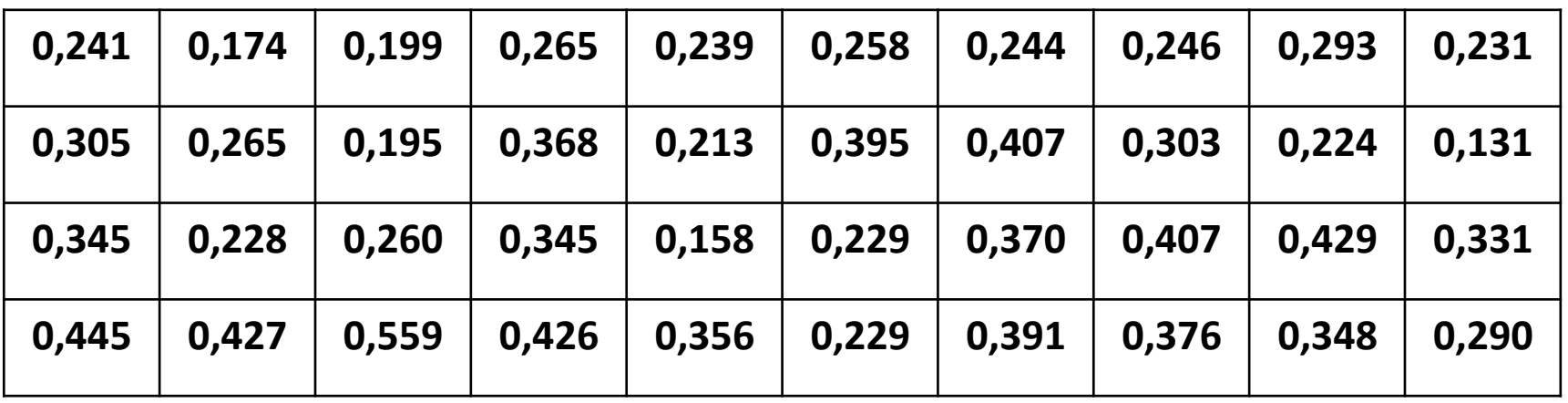

i) Calcule e interprete as medidas de tendência central e dispersão;

- ii) Verifique a existência de valores discrepantes;
- iii) Construa a tabela de distribuição de frequências para os dados de densidade da madeira (Absoluta, Relativa e Percentual);

iv) Faça um histograma para representar a distribuição de frequência.